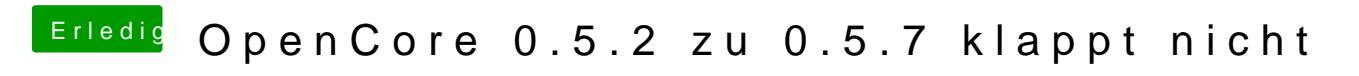

Beitrag von devilfish vom 11. April 2020, 19:42

Ja ich hab 2 SSDs angeschlossen. Die eine ist die Timemachine..

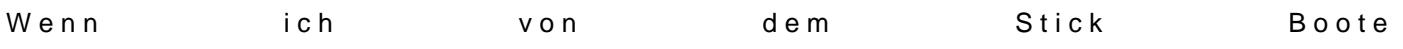

und dann wähle ich Nr.3...

und das läuft .. zumindest von dem Stick, den ich gerade neu gemacht hab.